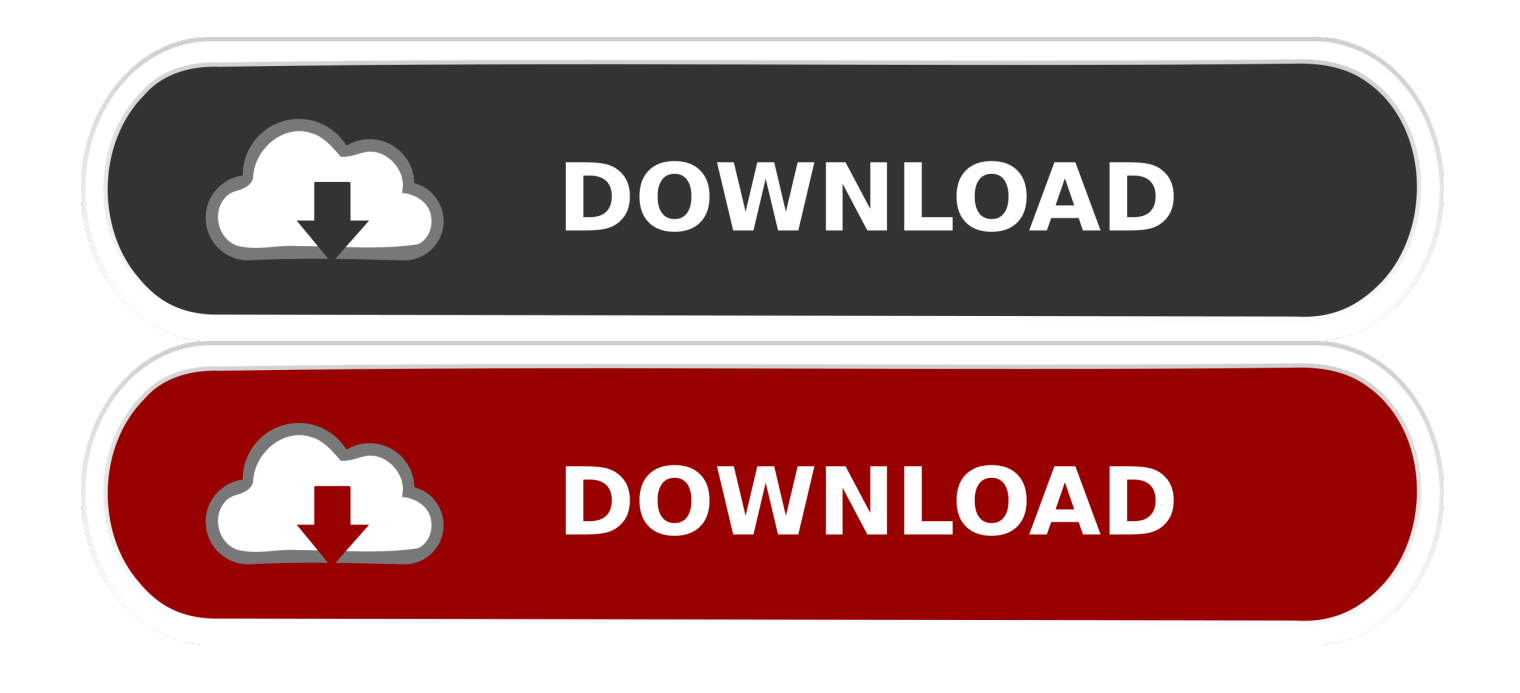

## [Make Windows 10 Automatically Backup Registry To RegBack Folder](http://bytlly.com/1b0sqd)

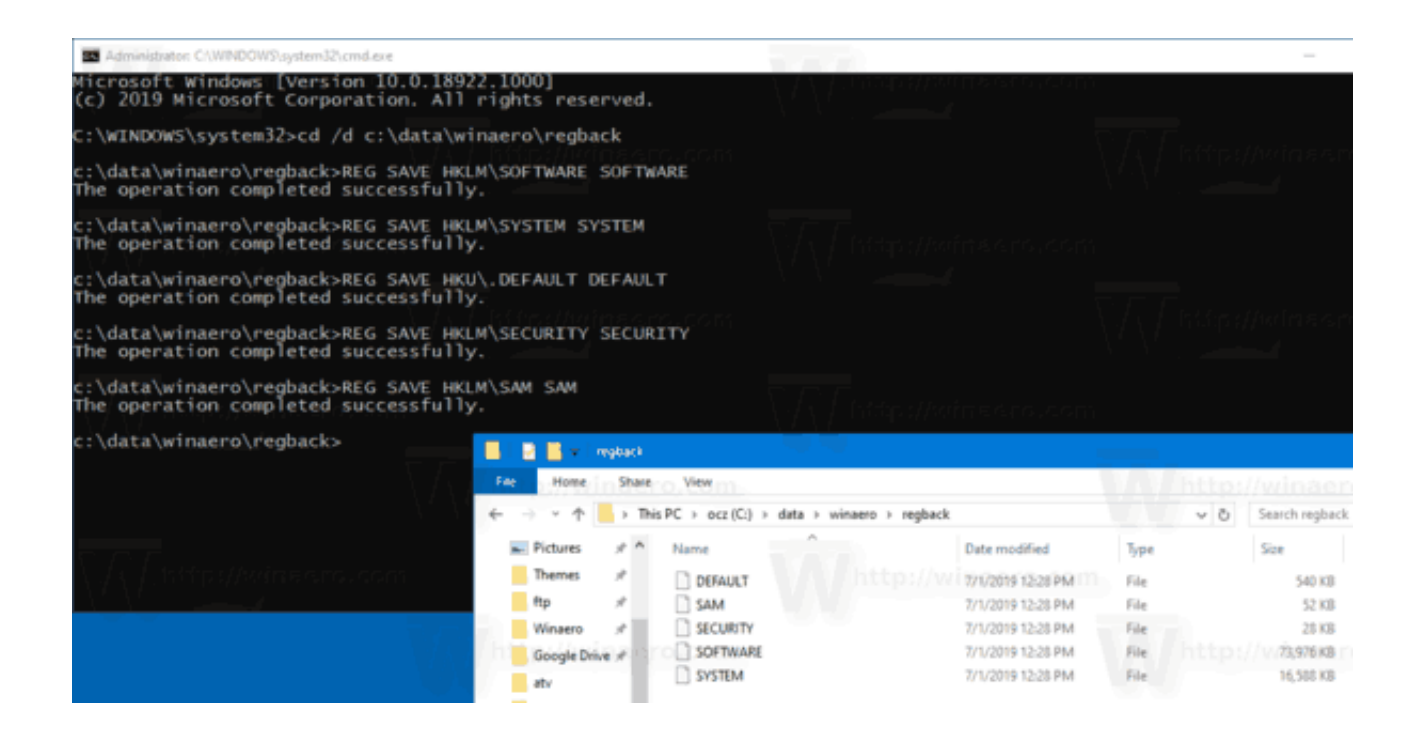

[Make Windows 10 Automatically Backup Registry To RegBack Folder](http://bytlly.com/1b0sqd)

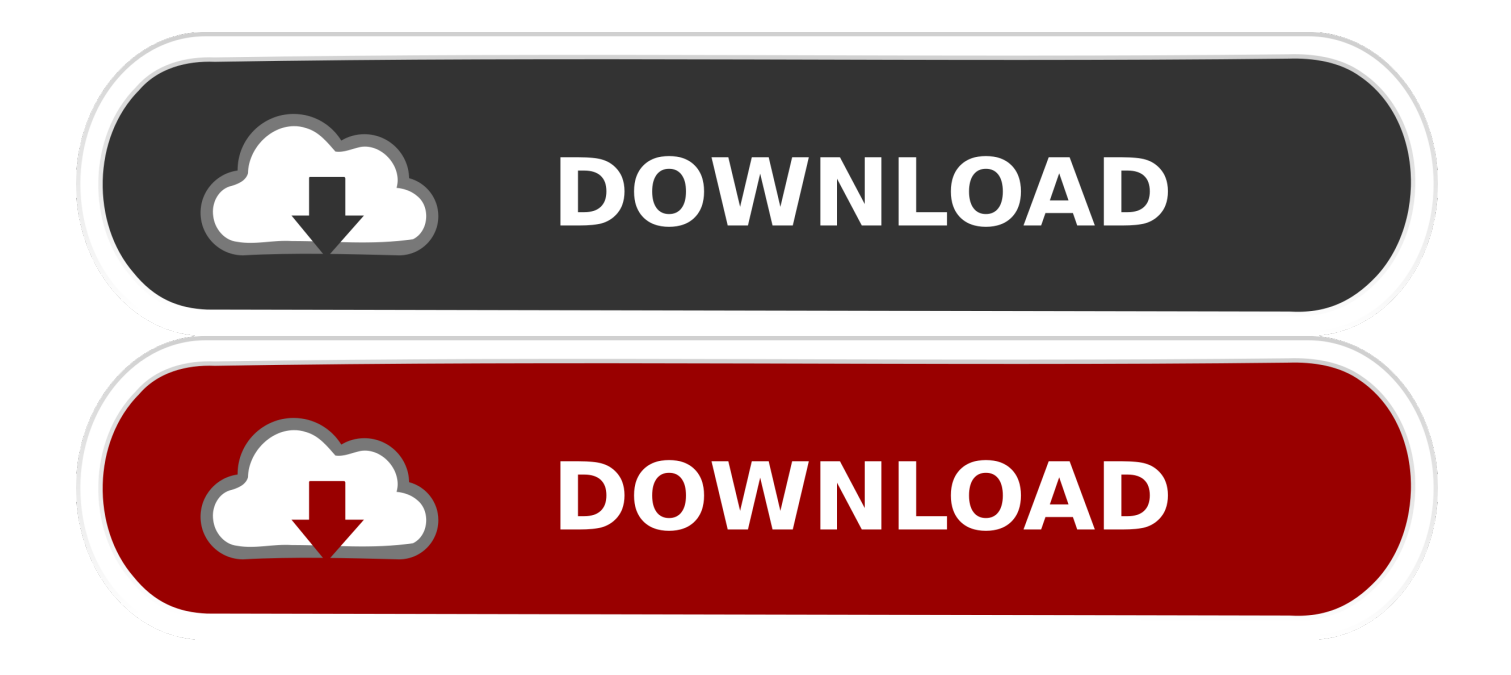

Starting in Windows 10, version 1803, Windows no longer automatically backs up the system registry to the RegBack folder. ... If you have to use the legacy backup behavior, you can re-enable it by configuring the following registry entry, and then restarting the ... Tell us what we can do to improve the article.. Windows 10 has greatly improved recovering your PC with troubleshooters, Reset ... One thing that has changed after build 1803 is the automatic registry backup is no longer used. ... You can now find your registry backups in C:\Windows\System32\config\RegBack. ... Change to any folder you'd like to save to, or the default .... By default, Windows 10 backs up the registry to the RegBack folder when the computer restarts, and creates a RegIdleBackup task to manage .... After a reboot, Windows 10 will automatically backup the registry to the RegBack folder, and create a RegIdleBackup task to manage subsequent .... Do step 2 (enable) or step 3 (disable) below for what you would like to do. 2. To Enable Automatic Backup of System Registry to RegBack folder .... It is reported that Windows no longer makes automatic registry backups to the RegBack folder since Windows 10 version 1803. Continue .... Windows 10 do not back up the registry automatically. ... to RegBack folder, you'll have to manually enable Registry backup feature in Windows .... Jump to How to recover the registry using the command prompt ... - To do it: Boot the ... Extra options Windows 10 ... Copy backup registry files from RegBack folder to config folder using the following commands in the Command Prompt:.. You can enable automatic registry backups to the RegBack folder using the registry. To do this: Open the Registry editor regedit.exe;; Go to the .... Before you make any critical changes to Windows 10 and change the registry values, you should backup ... Windows 10 used to automatically backup registry before the update of 1803 version in C:\Windows\System32\config\RegBack folder.. Microsoft used to perform regular backups of the registry, but that has now officially ... The empty regback folder in Windows 10 version 1803.. Windows Registry is no longer backed up to the RegBack folder starting in Windows 10 v1803 Learrn how to make Windows 10 automatically .... You can backup and restore Windows 10 registry manually or with a restore point. ... Creating a system restore point can back up most of the registry keys, and some keys are ... Copy registry backup files from RegBack folder to config folder. ... It supports automatic schedule backup and incremental backup.. Before the Windows 10 v1803, Windows would back up the Registry automatically. These backups were available in the RegBack folder which is .... Windows 10 secretly makes a backup of the Registry in a RegBack ... Config folder showing RegBack folder with the Registry backup files in Windows 10 ... Important: Windows 10 no longer creates automatic backups of the .... However, Windows 10 doesn't automatically create System Restore points ... registry hive backups (in the Regback folder) by creating a new registry value.. 4.1 Run Automatic Repair; 4.2 Refresh; 4.3 Reset ... To fix a corrupt registry on a Windows XP system, follow these instructions: ... Run Startup Repair; Perform an Upgrade Install; Copy backup files from the RegBack folder using Command .... As we know that Windows 10 can auto backup the registry system hives to the folder RegBack, although this autobackup has been closed starting from...  $\ldots$ , 8. Create a folder (e.g., config bak) to backup of files on the config  $\ldots$ . The automatic registry backup feature in Windows 10 is disabled by default ... on your computer and save the Registry Backup in RegBackup system folder. ... After this change, Windows will automatically create a backup of the entire Registry .... Windows 10 does not create automatic backups of the Registry anymore ... automatically backs up the system registry to the RegBack folder. 87ec45a87b

[Wondershare TunesGo 9.7.3.4 Crack + Keygen Torrent 2019](http://marengodev.com/sites/default/files/webform/resume/inspiyush426.pdf) [Dead Ahead Zombie Warfare Hack Tool Download – Dead Ahead Zombie Warfare Hack Mac Os MacOSX](https://christopherbar1.doodlekit.com/blog/entry/7848115/dead-ahead-zombie-warfare-hack-tool-download-dead-ahead-zombie-warfare-hack-mac-os-macosx) [Movavi Video Converter 2020 Crack With Activation Key \[Latest\]](http://tafinmadi.over-blog.com/2020/03/Movavi-Video-Converter-2020-Crack-With-Activation-Key-Latest.html) [Windows 7 Ultimate 32 64 Bit Multilingual Updated Aug 2019 Download – Get Into PC](https://picsart.com/i/322880483457201) [Weg mit dem Mailprogramm](https://picsart.com/i/322880487273201) [VueMinder 2019.02 Setup + License Key Full \[Latest\]](https://shawnaknight.doodlekit.com/blog/entry/7848121/vueminder-201902-setup-license-key-full-latest) [Driver Easy Professional 5.6.13.33482 with Full Crack](https://www.ceaestintori.it/sites/default/files/webform/files/Driver-Easy-Professional-561333482-with-Full-Crack.pdf) [Graphicriver – Photoshop Pencil Sketch Action 7639292](https://allsh.univ-amu.fr/sites/allsh.univ-amu.fr/files/webform/lsf/graphicriver-photoshop-pencil-sketch-action-7639292.pdf) [Dvd Korn The Encounter Download](https://brettcao1.doodlekit.com/blog/entry/7848112/dvd-korn-the-encounter-download) [Ghost Windows 8 Professional Full Driver s ch \(No soft\) cho t t c m i ngu i](http://meravobar.over-blog.com/2020/03/Ghost-Windows-8-Professional-Full-Driver-s-ch-No-soft-cho-t-t-c-m-ingu-i.html)